# **MEDIAN ABSOLUTE DEVIATION**

#### PURPOSE

Compute the median absolute deviation for a variable.

## **DESCRIPTION**

The median absolute deviation is:

 $MAD = MEDAIN(|X_i - XMED|)$ 

**(EQ Aux-240)**

where XMED is the median of the variable. This statistic is sometimes used as an alternative to the standard deviation.

#### **SYNTAX**

LET <par> = MEDIAN ABSOLUTE DEVIATION <y> <SUBSET/EXCEPT/FOR qualification>

where  $\langle y \rangle$  is the response variable;

 <par> is a parameter where the computed median absolute deviation is stored; and where the <SUBSET/EXCEPT/FOR qualification> is optional.

#### EXAMPLES

LET A = MEDIAN ABSOLUTE DEVIATION Y1 LET A = MEDIAN ABSOLUTE DEVIATION Y1 SUBSET TAG > 2

#### DEFAULT

None

### SYNONYMS

None

#### RELATED COMMANDS

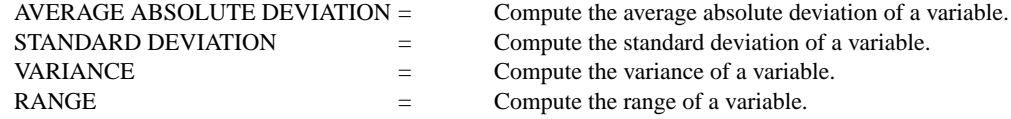

## **REFERENCE**

"Data Analysis and Regression," Mosteller and Tukey, Addison-Wesley, 1977.

## APPLICATIONS

Data Analysis

#### IMPLEMENTATION DATE

95/4

### PROGRAM

LET  $Y1 = NORMAL$  RANDOM NUMBERS FOR  $I = 1$  1 1000 LET  $Y2 = CAUCHY$  RANDOM NUMBERS FOR  $I = 1 1 1000$ LET A1 = MEDIAN ABSOLUTE DEVIATION Y1 LET A2 = MEDIAN ABSOLUTE DEVIATION Y2 LET S1 = STANDARD DEVIATION Y1 LET S2 = STANDARD DEVIATION Y2 PRINT A1 A2 S1 S2